## **5. ネットワークへの接続**

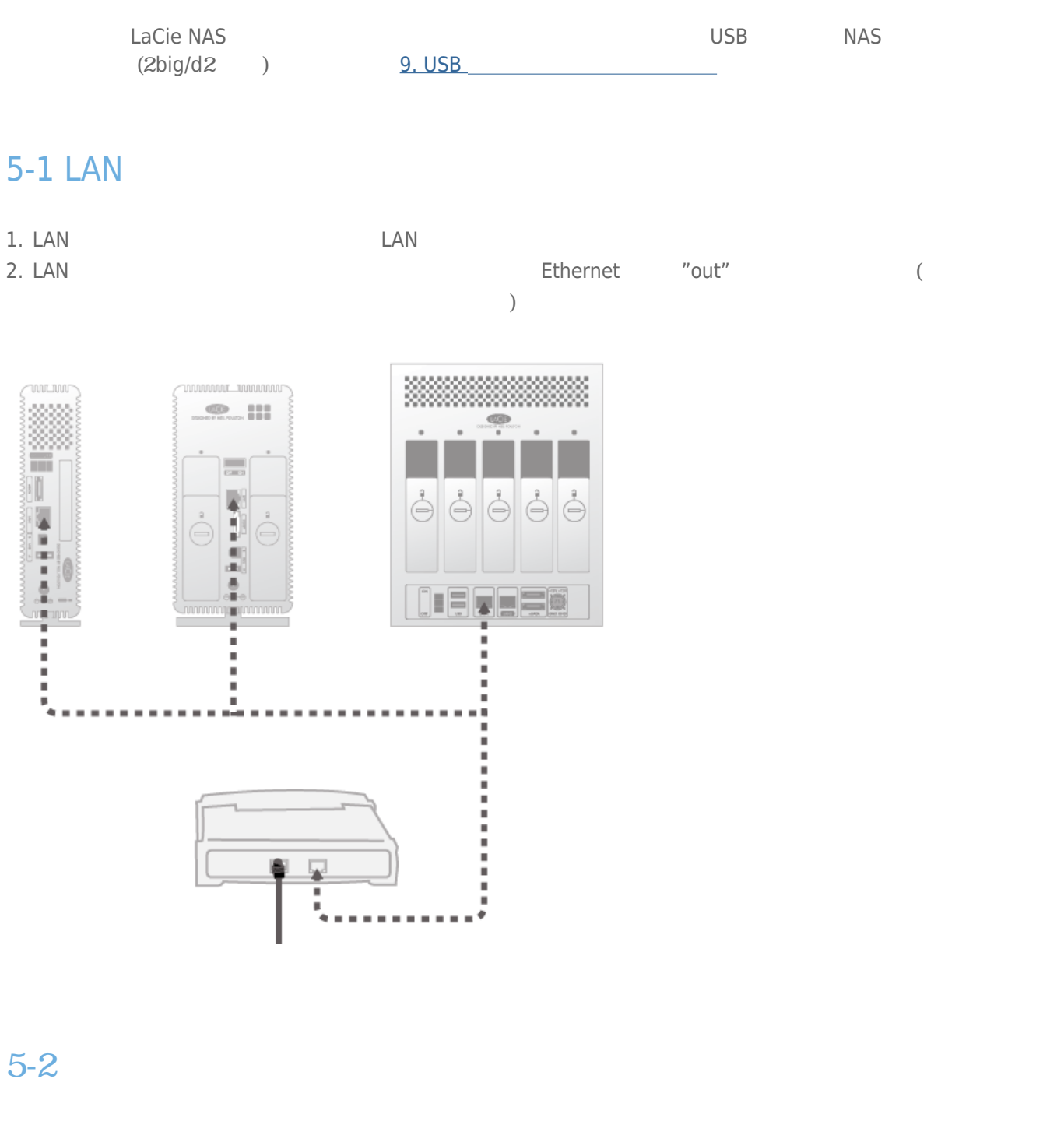

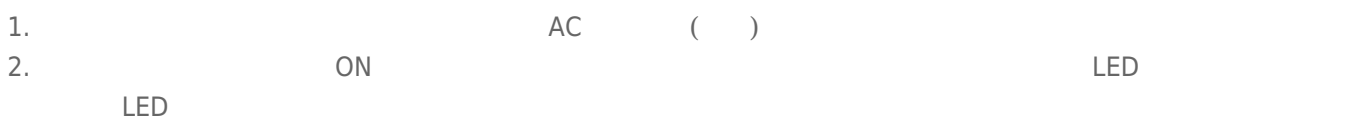

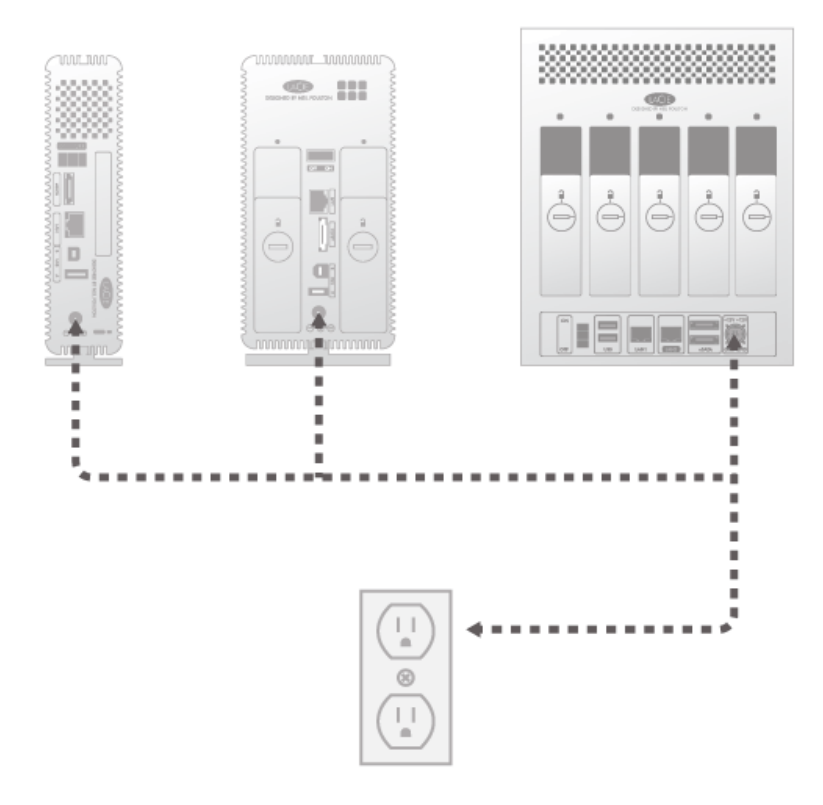

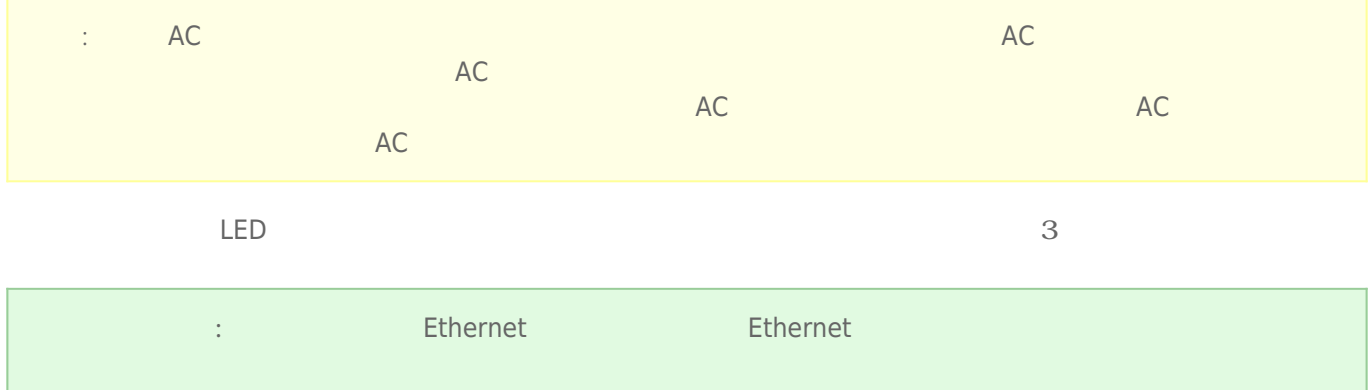

## 5-3 LACIE NETWORK ASSISTANT

## LaCie Network Assistant **National Assistant** LaCie 2012

LaCie Network Assistant

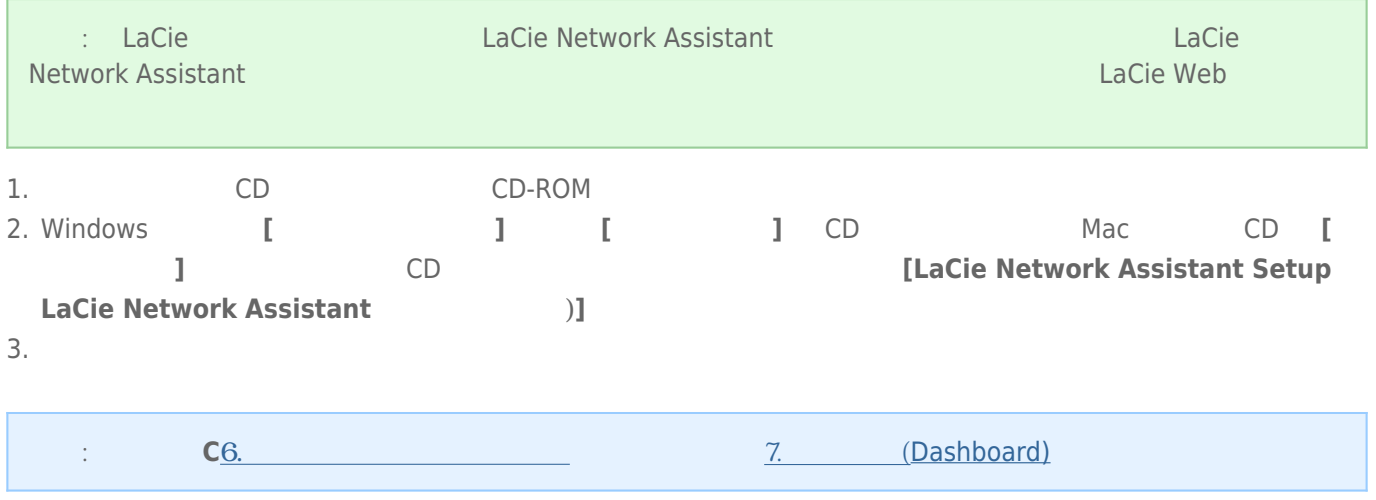